# Ouverture au public de 9h à 11h30 et 14h à 17h Lundi Mardi Jeudi Vendredi

intendant.0421487n@ac-lyon.fr 04 77 55 02 95

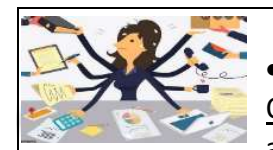

⋉

Que fait le service intendance pour les familles ?

Il enregistre et modifie les régimes de cantine.

Quand puis-je modifier ? Jamais en cours de trimestre sauf

au début de l'année scolaire tant que les emplois du temps

ne sont pas définitifs.

Autrement, le changement se fera avant le début de chaque trimestre : Le signaler dans le carnet ou faire un mail aux CPE et au service intendance.

- Il fait les remises d'ordre (voir le règlement du SRH sur cybercollège).
- Il encaisse les règlements de la cantine (espèce, chèques).
- Il facture les dégradations

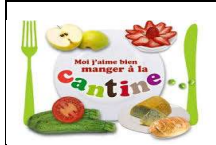

## LE SELF est ouvert de 11h30 à 13h45

L'élève doit passer avec sa carte de self.

La première carte est gratuite.

En cas de perte ou dégradation, la carte est au prix de 1.50  $\epsilon$ 

(prévoir une photo)

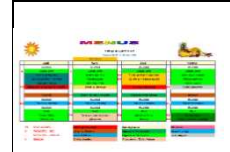

#### LE MENU EST PUBLIE SUR PRONOTE

2 buffets bar : Le concept du buffet-bar permet aux élèves de se servir eux-mêmes.

1- BUFFET D'ENTREES: Crudités, charcuteries, féculents...

2- BUFFET DE DESSERTS : Fruits, salade de fruits, entremets, mousse au

chocolat...

1 repas végétarien par semaine, plat alternatif proposé Le chef de cuisine privilégie le BIO, le circuit court et le local

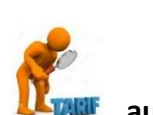

## LES TARIFS DE LA CANTINE

LE TARIF AU TICKET et hors forfait

au 1er janvier 2024 : 4.20 €

Les repas doivent toujours être payés EN AVANCE

### LES TARIFS AU FORFAIT POUR L'ANNEE CIVILE 2024

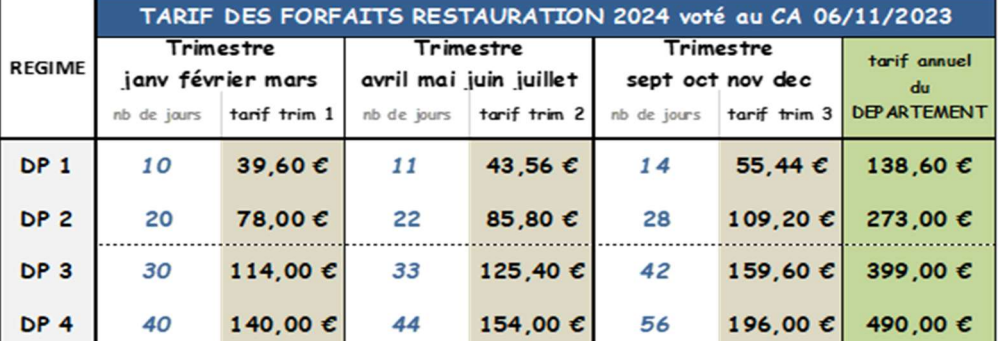

Vous retrouverez les informations sur Cybercollège/Accueil de l'établissement/Restauration

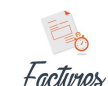

La facture est envoyée par mail, en milieu de trimestre au responsable légal qui paie les frais scolaires (défini lors de l'inscription)

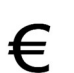

Comment payer sa facture :

Par prélèvement automatique valable pour l'année scolaire (refaire la demande à chaque rentrée scolaire et par enfant), chèque, espèces, virement

bancaire (bien noter le nom et prénom de l'élève lors du paiement) ou par carte bancaire sur EduConnect.

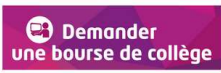

A saisir en ligne via EduConnect.

Vous recevrez la notification par mail (mail à renseigner dans le dossier d'inscription).

Contact par mail : Hava SULAR (secrétariat élèves)

hava.sular@ac-lyon.fr

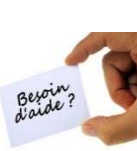

 $\overline{\phantom{0}}$ 

Si vous avez des difficultés, le fonds social peut vous aider à régler des dépenses, faite une demande :

ASSISTANTE SOCIALE : Lise REYMOND 04 77 55 02 95

Permanences : Lundi, mardi et vendredi sur rendez-vous

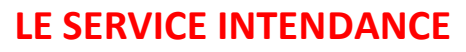